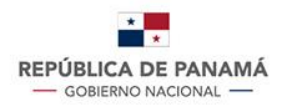

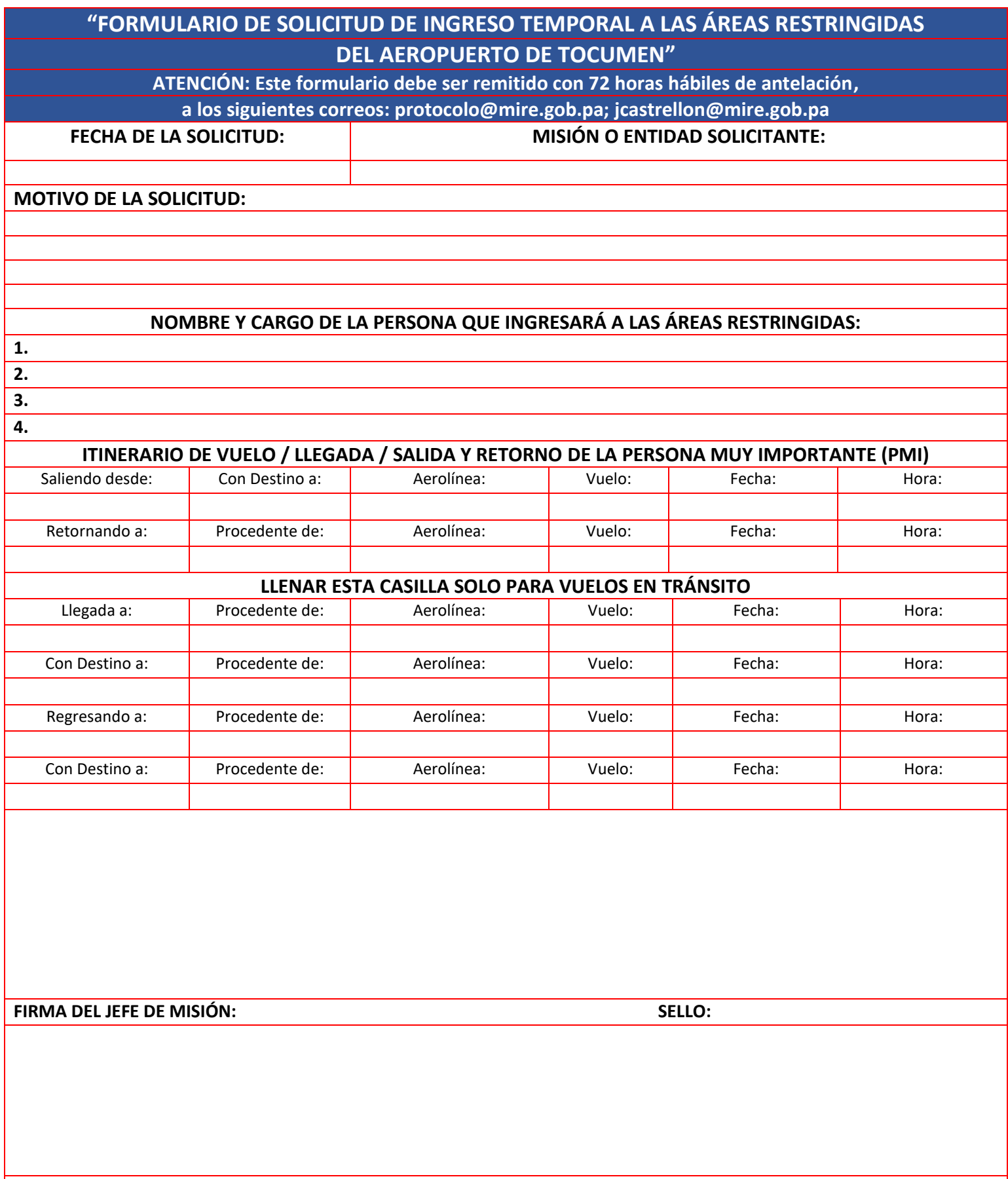

**V°B° DIRECTOR GENERAL DE PROTOCOLO Y CEREMONIAL DEL ESTADO**